# **pixbet 7k**

- 1. pixbet 7k
- 2. pixbet 7k :betbry cassino online
- 3. pixbet 7k :7games baixar configuração apk

### **pixbet 7k**

Resumo:

**pixbet 7k : Inscreva-se agora em mka.arq.br e aproveite um bônus especial!**  contente:

Descubra dicas e promoções exclusivas para apostar em pixbet 7k esportes no bet365! Aproveite as melhores chances e bônus para aumentar seus ganhos. resposta: O Cash Out permite que você faça uma aposta antecipada para encerrar pixbet 7k aposta antes do final do evento. Isso pode ser útil para garantir lucro ou minimizar perdas. pergunta: Quais são as promoções de boas-vindas oferecidas pelo bet365? resposta: O bet365 oferece uma variedade de promoções de boas-vindas, incluindo bônus de depósito e apostas grátis. Verifique o site para obter os detalhes mais recentes. Qual Bet dá bônus de Boas-vindas? Bet365 – 100% até 200 BRL Aqueles que desejam ativar o bonus de boas vindas, depositar 5 dinheiro e selecionar o bônus na categoria 'minhas Qual banca de aposta da bônus grátis? Bônus Sem Depósito | Sites Com Bônus 5 Grátis (Março 2024) Bet365 : R\$200 em pixbet 7k Apostas Gràtis. Betano : 100% até R\$300. Parimatch : 100% até R\$500. Galera Bet : Bônus até 5 R\$200. Melbet: 100% até

R\$1200. Betmotion : Bônus até R\$150. 1xbet : Bônus até

# **pixbet 7k :betbry cassino online**

# **pixbet 7k**

Se você está interessado em pixbet 7k aprender sobre apostas esportivas, certamente ouviu falar sobre o mercado "1x2 + Ambos os Times Marcam". Esse tipo de aposta é muito popular no Brasil, especialmente no site de apostas Pixbet. Nesse artigo, você vai aprender tudo sobre como apostar nesse mercado e as melhores estratégias para aumentar suas chances de ganhar.

#### **pixbet 7k**

Antes de discutirmos sobre como apostar no mercado "1x2 + Ambos os Times Marcam" é importante entender o que é. Essa forma de apostas é também chamada de "1X2 Goal" e permite que os jogadores apostem em pixbet 7k três possibilidades: vitória da equipe casa (1), empate (X) ou vitória da equipe visitante (2) mais a opção que os dois times vão marcar pelo menos um gol durante a partida.

#### **Como fazer apostas no mercado "1x2 + Ambos os Times Marcam" na Pixbet**

Fazer apostas no mercado "1x2 + Ambos os Times Marcam" na Pixbet é bastante simples. Primeiro, você precisará criar uma conta na plataforma e realizar um depósito. Após isso, siga as etapas abaixo:

- 1. Faça login na pixbet 7k conta na Pixbet.
- 2. No menu de esportes, selecione a partida desejada e clique no mercado "1x2 + Ambos os Times Marcam".
- 3. Na tela de aposta, selecione a opção desejada (1, X ou 2) e informe o valor do apostar.
- 4. Clique em pixbet 7k "Colocar Aposta" para confirmar a aposta.

#### **Estratégias e Dicas para Apostar em pixbet 7k "1x2 + Ambos os Times Marcam"**

Ao apostar no mercado "1x2 + Ambos os Times Marcam", existem algumas estratégias que podem ajudar a aumentar suas chances de ganhar:

- Escolha equipes que conhece: A primeira dica relacionada ao mercado em pixbet 7k que ambos os times marcam é ter conhecimento prévio dos times.
- Observe a escalação do time: As lesões e a forma dos jogadores são fatores importantes para se considerar ao apostar.
- Acompanhe as estatísticas do campeonato: Analisar os dados e estatísticas de um jogo pode ajudar a fazer uma aposta mais informada.
- Compare as odds entre casas: Comparar as odds das diferentes casas de apostas pode ajudar a encontrar a melhor oferta.

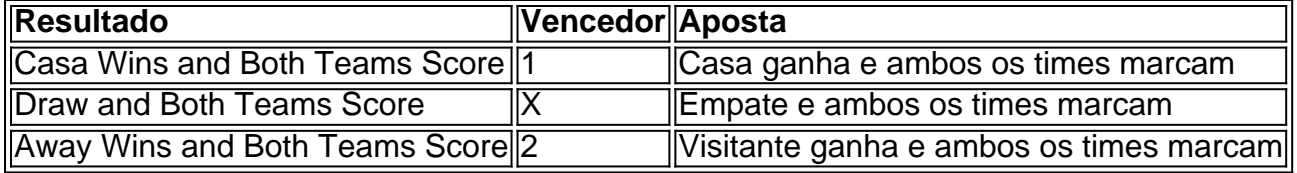

#### **Conclusão**

O mercado " arduino 1x2 + Ambos os Times Marcam" oferece aos apostadores uma forma emocionante e lucrativa de

Arena Pixbet é uma plataforma de entretenimento online que oferece apostas esportiva, em pixbet 7k toda ampla variedadede esportes e eventosem todo o mundo. Com a PXBE ARENA você pode arriscar Em jogos do futebol), basquete com tênis para E-Sportes da muito mais! Além disso tambéma pi xbe arena oferecem um excelente experiência De usuário -com pixbet 7k interface fácil como usare numa diversidade das opções por pagamento seguradas".

A Pixbet é uma das casas de apostas online líderes no Brasil e foi licenciada, regulamentaizada pela Autoridade em pixbet 7k Jogos da Malta. Isso significa que É totalmente seguro E justo jogar na piXbe Arena! Além disso também a PxiBE oferece ótimaS oddns com Uma ampla variedadede mercados para probabilidade ",o qual se torna um excelente opção entre os corredores desportivoes do País".

Então, se você está procurando uma maneira emocionante e potencialmente lucrativa de ser envolver em pixbet 7k eventos esportivos. então a Arena Pixbet é definitivamente vale à pena considerar! Com pixbet 7k ampla variedadede esportes and evento), excelente experiência do usuário com segurança comprovada - são fácil ver por que A piXbe ARENA existe tão popular entre os entusiastaes da apostasa esportiva no Brasil?

### **pixbet 7k :7games baixar configuração apk**

Palmeiras e Flamengo: João Bidu fala sobre os Brasileiros na Libertadores

Quem vai ficar mais perto de conquistar a América? Endrick, Abel e Weverton vão passar pelo Independiente e deixar Leila Pereira mais feliz? E o time do Tite? Vai superar o inferno astral do treinador, junto de Pedro, Lorran e Arrascaeta? Quem assistir, verá... mas enquanto não chega a hora do jogo, vem ver as previsões dos astros

Quem vai ficar mais perto de conquistar a América? Endrick, Abel e Weverton vão passar pelo Independiente e deixar Leila Pereira mais feliz? E o time do Tite? Vai superar o inferno astral do treinador, junto de Pedro, Lorran e Arrascaeta? Quem assistir, verá... mas enquanto não chega a hora do jogo, vem ver as previsões dos astros

Author: mka.arq.br Subject: pixbet 7k Keywords: pixbet 7k Update: 2024/7/18 20:31:50